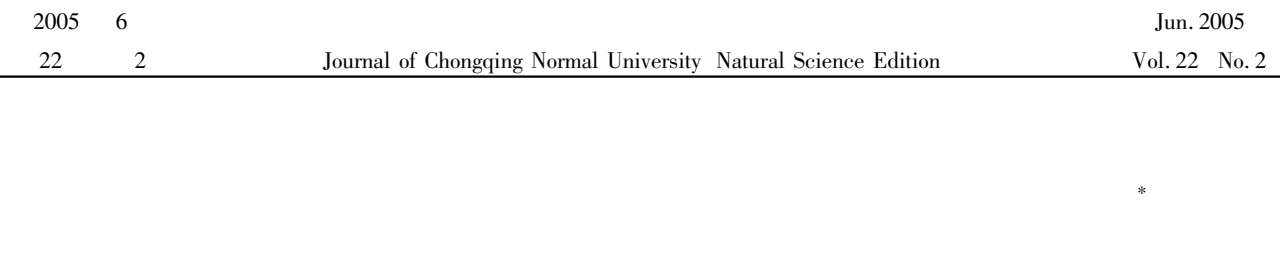

400047

**TP921** 

 $1975 -$ 

1672-6693 2005 02-0034-05

## **Calculation Model of Ray in Computer Aided Optical Chart System**

 $\overline{A}$ 

## NIU Yan-min

College of Physics and Information Chongqing Normal University Chongqing 400047 China

Abstract The most important thing is how to calculate light path automatically in computer aided optical chart system. The article firstly constructs the calculation model by object-oriented method and then presents basic part and multiple optical part algorithms. They are demonstrated based on single spherical lens. On this basis a computer aided optical chart system is developed.

 $\mathbf{1}$ 

**PCI** 

Key words ray calculation algorithm object-oriented method computer aided optical chart system single spherical lens

 $\overline{1}$  $6 \sim 8$ 6 200 3 000 3  $\mathbf{1}$  $\overline{2}$ 3  $\overline{2}$ 3  $\mathbf{1}$ Visual  $C + +6.0$  $2004 - 11 - 16$  $2005 - 02 - 22$ 

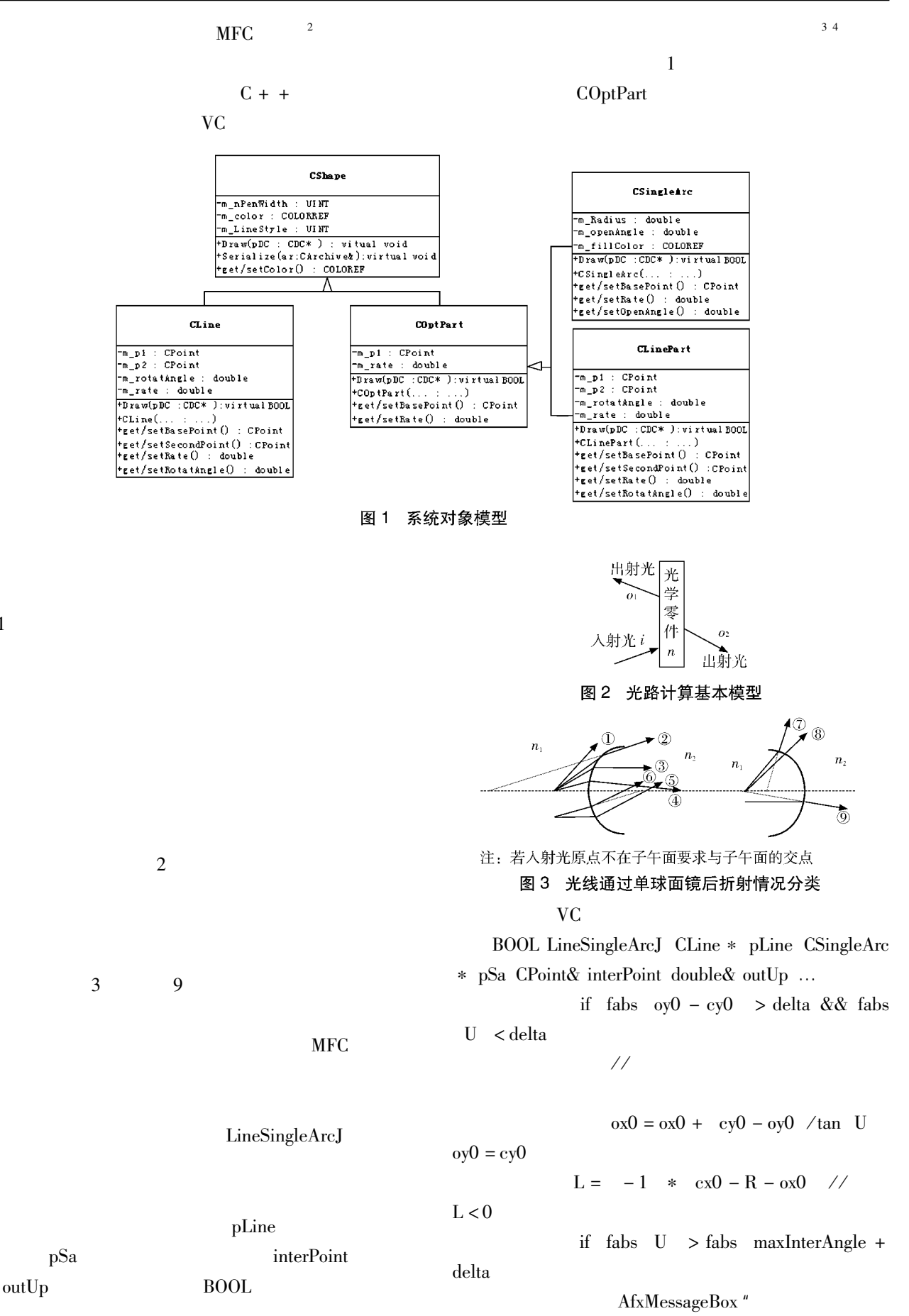

 $\mathcal{D}_{\mathcal{L}}$ 

 $2.1$ 

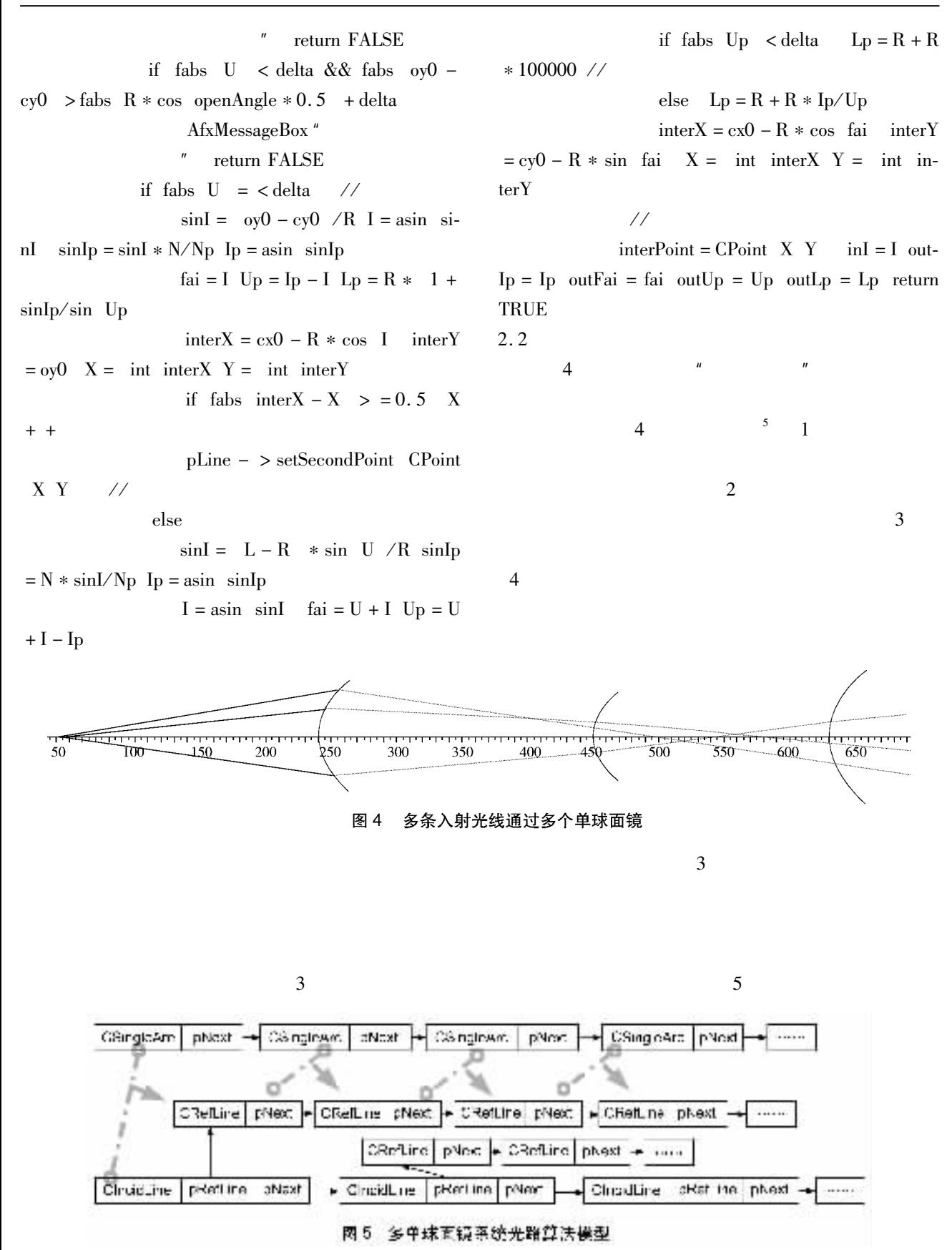

LineSingleArcJ

5

CTvpedPtrList < CObList CSingleArc \* > m\_Sin  $-$  gleArcList

 $CTypedPrList < CObList$  CLine  $* > m_{-}In$ cidList

class CLine public CShape

 $\ddotsc$ CLine

CLine CPoint p1 CPoint p2 UINT linewidth UINT linestyle UINT linecolor double rate

CLine CPoint p1 double rotatAngle UINT lintwidth UINT linestyle UINT linecolor double rate

 $CTypedPrList < CObList$  CLine  $*$  > m RefrList

 $\ddotsc$ 

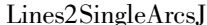

LineSingleArcJ curIncidLine SArc interPoint inI outIp outFai outUp //

 $curRefr = new$  CLine interPoint outUp  $*$  $180/PI$  //  $0.5$  NULL curlncidLine  $-$  >  $SArc - > getRate$ getColor  $X_p =$  interPoint. x + 2000  $*$  cos outUp  $XXp = int Xp$  $Yp = interPoint. y + 2000 * sin outUp$  $YYp = int Yp$  $curRefr - > setSecondPoint$ CPoint  $\frac{1}{2}$ XXp YYp if IncidLine  $-$  > m\_RefrList. IsEmpty  $IncidLine - > setSecondPoint$  inter-Point else CLine  $*$  pPrevious = IncidLine  $-$  > m RefrList, GetTail  $p$ Previous –  $\ge$  setSecondPoint cur- $Refr - > getBasePoint$  $\frac{1}{2}$ 

IncidLine - > m\_RefrList. AddTail cur-

 $Refr$  //

 $m$  \_ Sing-

m\_RefrList

outUp

curIncidLine = curRefr  $\angle$ 

m IncidList

leArcList

interPoint BOOL

## VC.

posIncid = m\_IncidList. GetHeadPosition while posIncid  $\frac{\sqrt{}}{\sqrt{2}}$  $IncidLine = m_ IncidList. GetNext posIn-$ 

curIncidLine = IncidLine posSArc = m\_SingleArcList. GetHeadPosition

while posSArc  $\frac{1}{2}$ 

 $SArc = m$  SingleArcList. GetNext pos-

cid

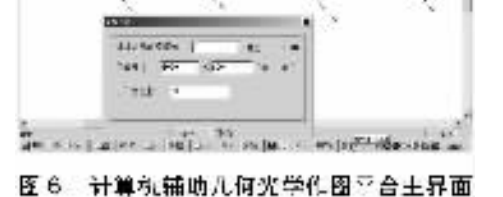

6

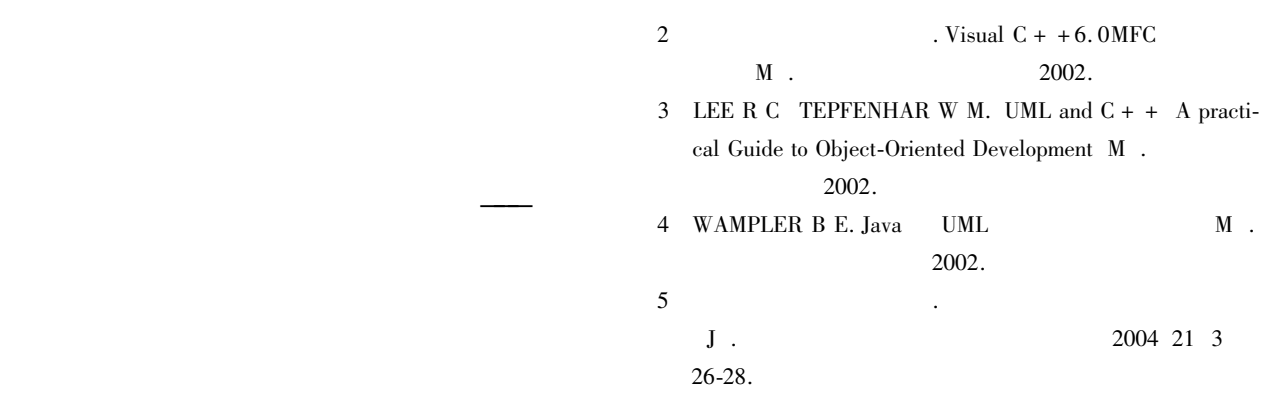

 $M$ .

38

 $\overline{3}$ 

 $\bar{1}$ 

 $\mathcal{L}^{\text{max}}$  , where  $\mathcal{L}^{\text{max}}$ 

1999.